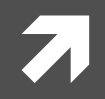

### **Computer Systems and Networks**

ECPE 170 - Jeff Shafer - University of the Pacific

# C Programming

## Lab Schedule

### **Activities**

- ! **Today&**
	- **7** Intro to C Programming
- ! **Friday&**
	- $\pi$  Intro to Build Tools and **Makefiles**
	- **7** Lab 3 C Programming
- **7** Monday
	- **7** Lab 3 C Programming

### Assignments Due

- ! **Today&**
	- **7** Lab Report for Lab 2 due **by&11:59pm&**
		- Submit via Mercurial
- **7** Monday, Feb 4<sup>th</sup>
	- **7** Lab Report for Lab 3 due **by&11:59pm&**
		- Submit via Mercurial

### Person of the Day: Dennis Ritchie

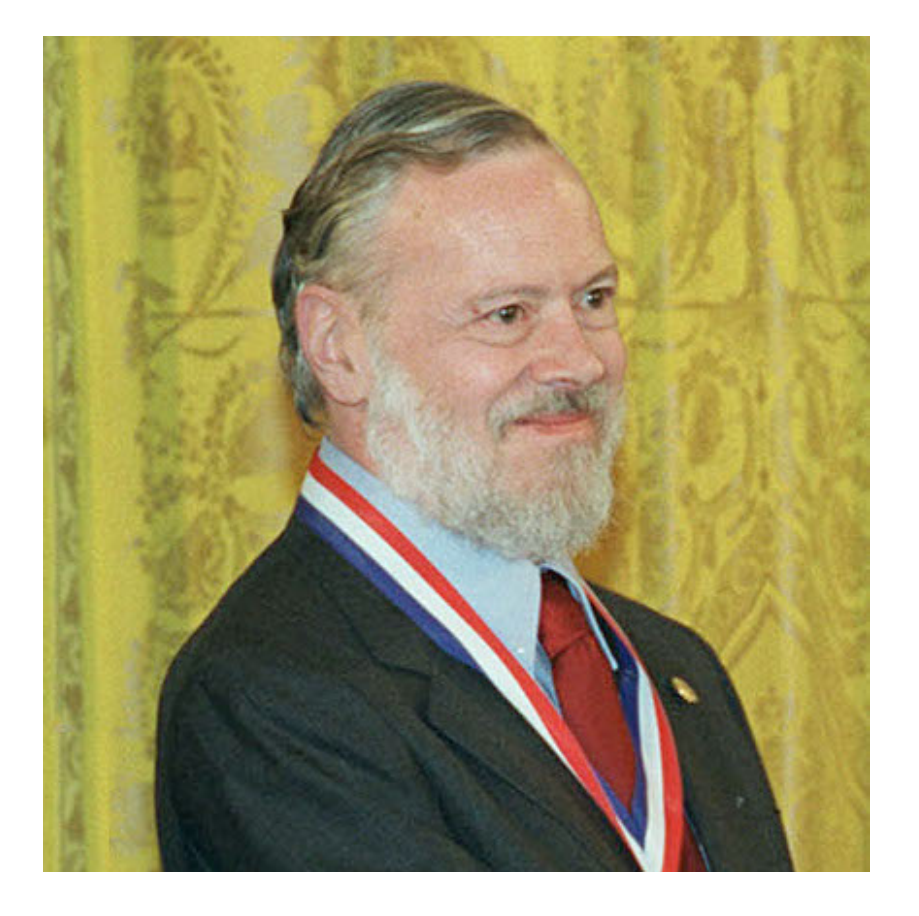

- **7** Creator of **C** programming **language&**
- Co-creator of **Unix** (with Ken Thompson, Brian Kernighan, and others at Bell Labs)
- **Winner of ACM Turing Award&**
- ! 9/9/1941—10/12/2011!

**3&**

### Person of the Day: Dennis Ritchie

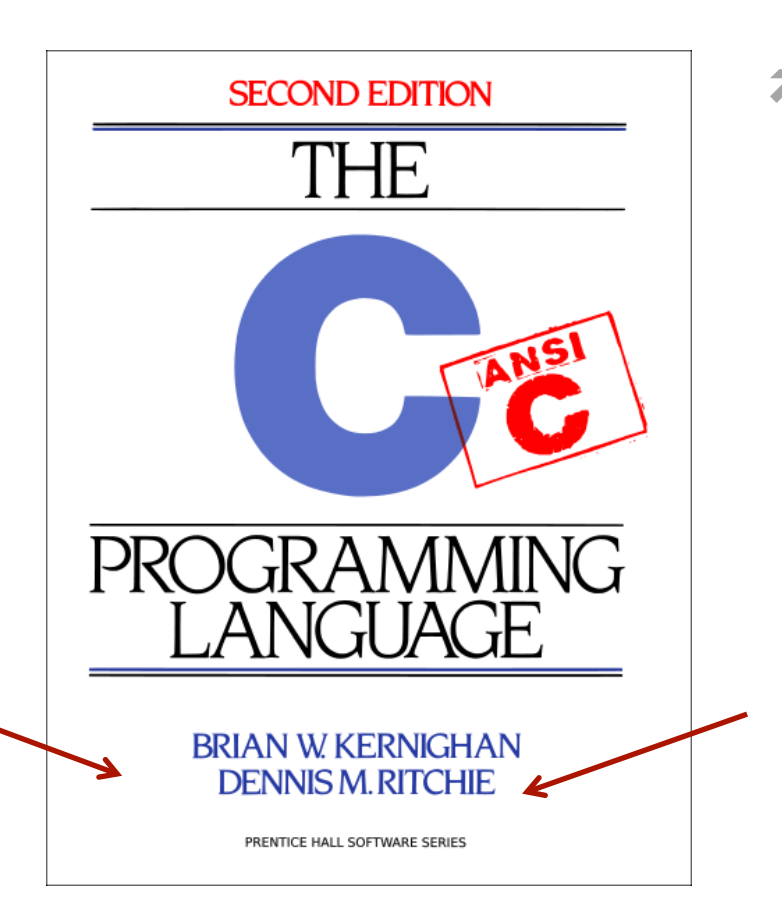

- *"Pretty much everything on the web uses those'two'things:'C'and'UNIX.'The'* browsers are written in C. The UNIX  $k$ ernel — that pretty much the entire *Internet runs on — is written in C. Web servers are written in C, and if they're not,* they're written in Java or C++, which are C derivatives, or Python or Ruby, which are implemented in C. And all of the network *hardware'running'these'programs'I'can'* almost guarantee were written in C. It's *really'hard'to'overstate'how'much'of'the' modern information economy is built on the'work'Dennis'did."'*
	- **7** Rob Pike, Bell Labs / Google

**Computer Booksam 40 years ago facilitated the realization of the Internet.** Dennis Ritchie and Ken Thompson use a teletypewriter to run a program on a UNIX-based computer system they co-founded at Bell Labs in New Jersey. Their development work

## C)Programming)

!

**6&**

### C++ Features Not in C

- **7** No **classes** / object-oriented programming
- **7** No new / delete
- $\blacktriangleright$  No stream operators (<< and >>), cin, cout, ...
- **7** No C++ Standard Libraries (e.g. iostream)
- **7** bool keyword
	- $\blacktriangleright$  Added back in C99 standard
- **7** Declare variables anywhere inside function
	- $\blacktriangleright$  Added back in C99 standard

## Output with printf()

- ! printf("This is a string\n");
- ! printf("The integer is **%i**\n", num);
- ! printf("The floating-point values are **%g** and **%g**\n", num1, num2);

## Output with printf()

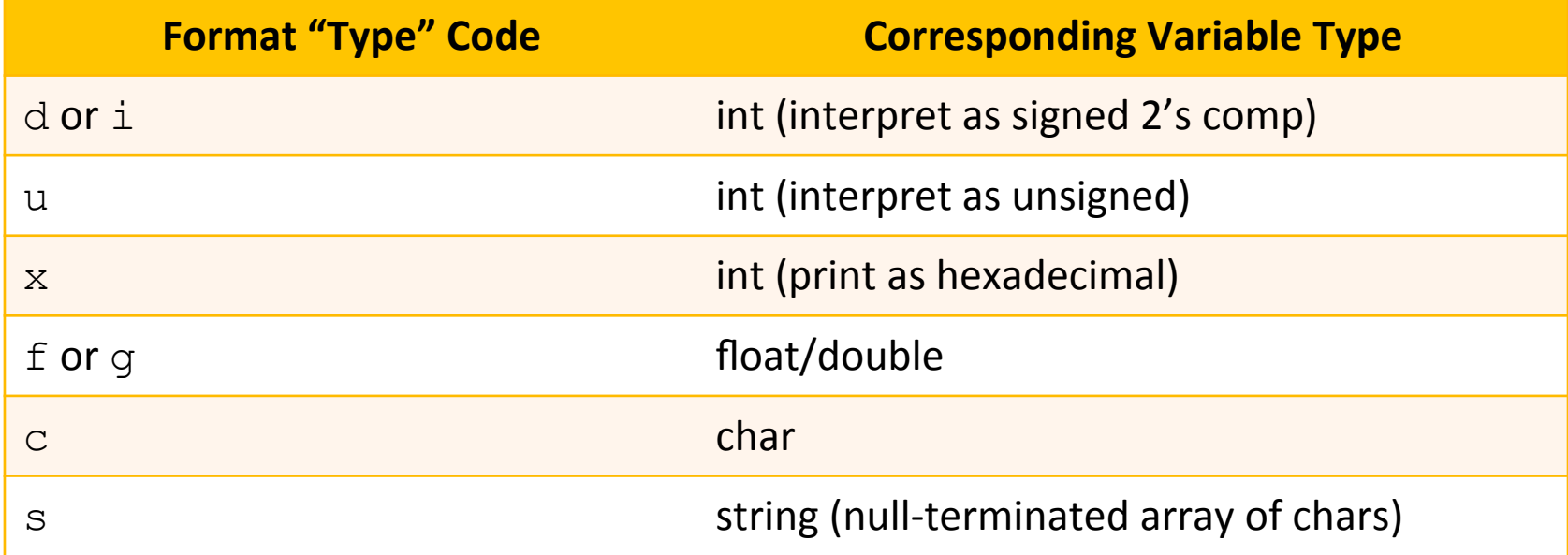

Prefix with 1 or 11 (i.e. "long" or "long long" for larger 64-bit data types)

- Lots of formatting options not listed here... 71
	- # of digits before / after decimal point? 7
	- Pad with zeros?

## Input with scanf()

- Input from console  $\overline{\phantom{a}}$
- scanf ("%d %c", &myint, &mychar) 7
- Requires the **address** of the destination variable  $\overline{\phantom{a}}$ 
	- **7** Use the  $\&$  operator to obtain address
- Caveat: Array names are already the "address of"!

### Documentation

- **7 Man(ual) pages exist for common programming** functions too
- 7 unix> man printf
- 7 unix> man scanf

### **Structures**

**12&**

```
struct database 
{ 
   int id_number; 
   int age; 
   float salary; 
}; 
int main() 
{ 
   struct database employee; 
  employee.age = 22;
  employee.id number = 1; employee.salary = 12000.21; 
}
```
## **C-Strings (Arrays of Characters)**

7

13

## C Strings

### **7** There is no such thing as a "string" in C!

- What do you get? An array of characters  $\overline{\phantom{a}}$ 
	- Terminated by the null character  $\cdot \setminus 0$ . 7
- Must manipulate element by element...  $\overline{\phantom{a}}$ 
	- Not enough room in the array? Need a bigger array 7

## Arrays of Characters

### 7 char phrase[]="Math";

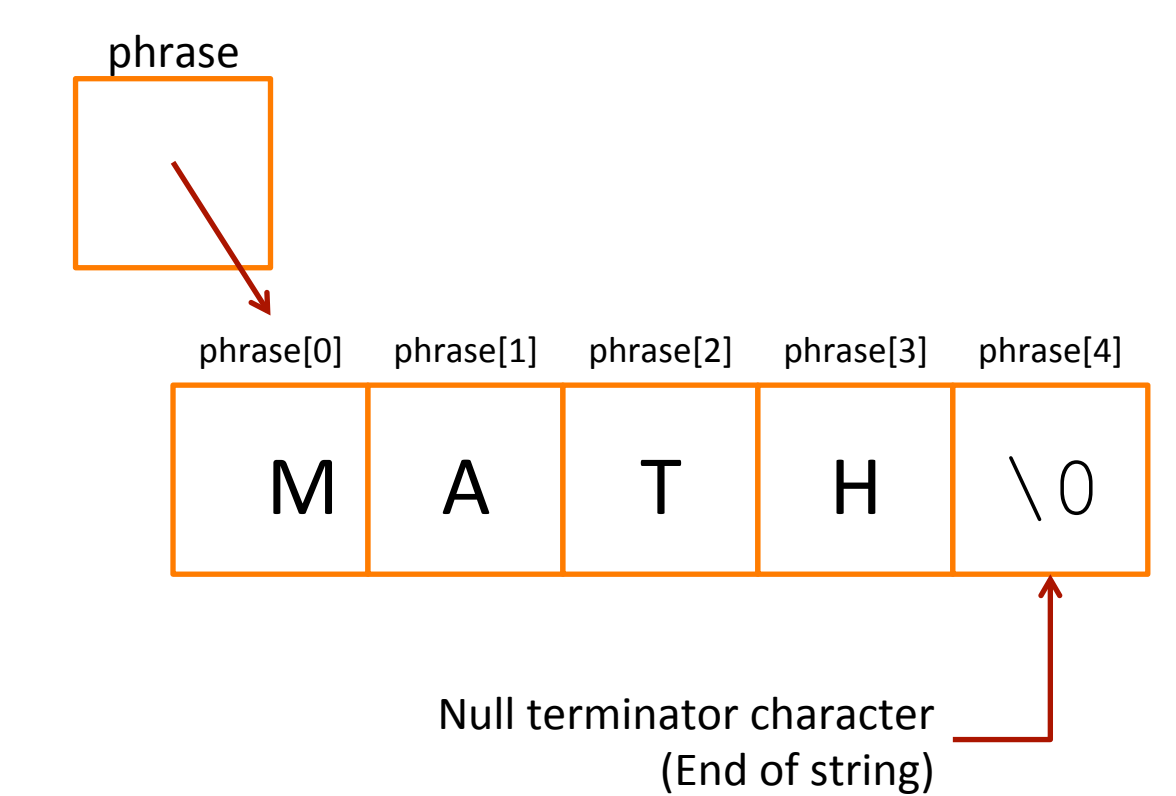

## Arrays of Characters

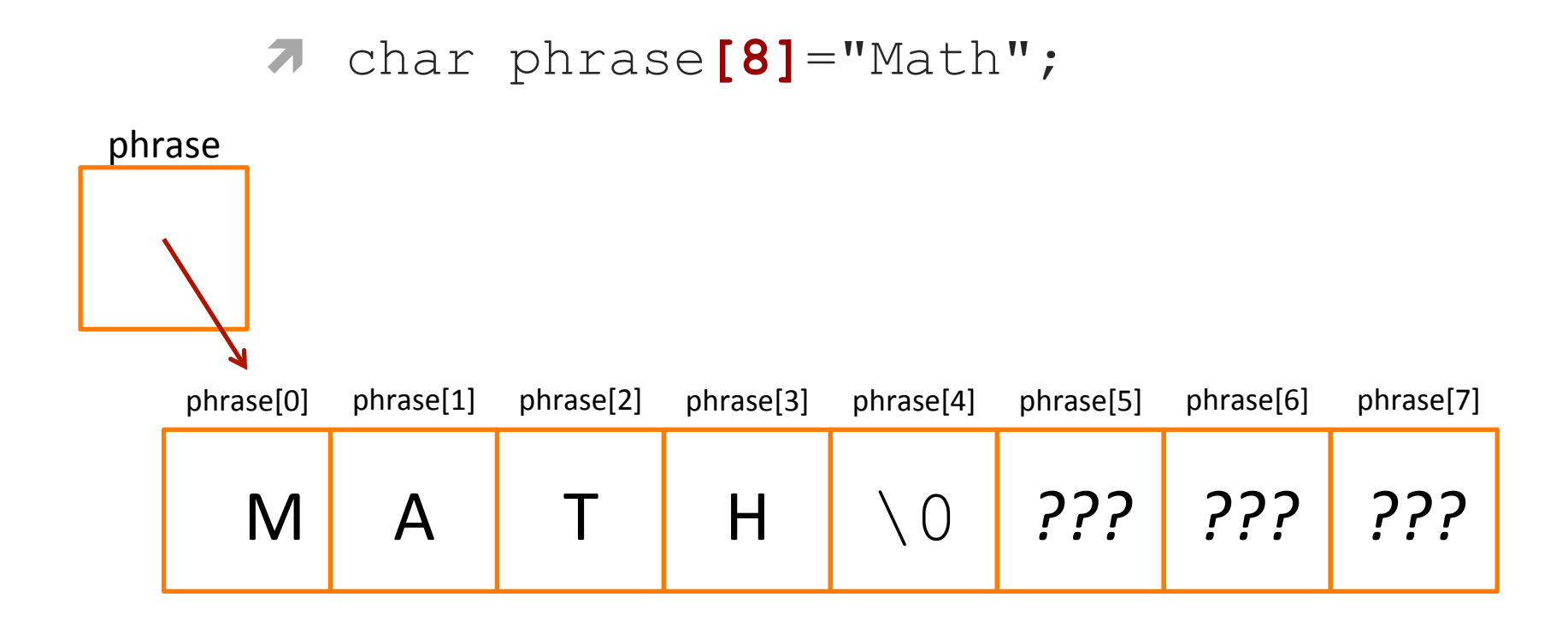

printf("%s\n", phrase); Prints until it reaches **the \0** character!

### **Helpful Library for Character Arrays**

- $\boldsymbol{\pi}$ #include <string.h>
- Useful functions 7
	- strcpy String copy 7
	- 7 strcmp - String compare
	- $\lambda$  strlen String length
	- strcat String concatenate 7

## **String Copy**

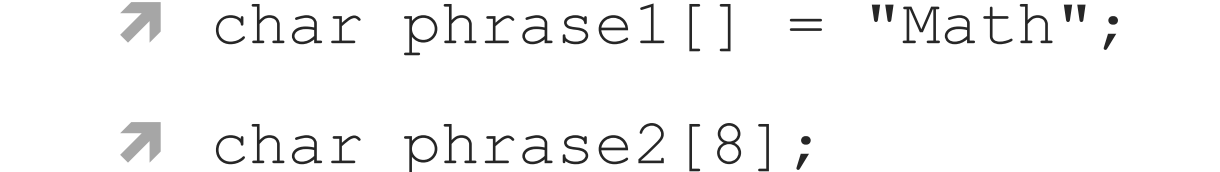

### ! **strcpy(phrase2, phrase1);**

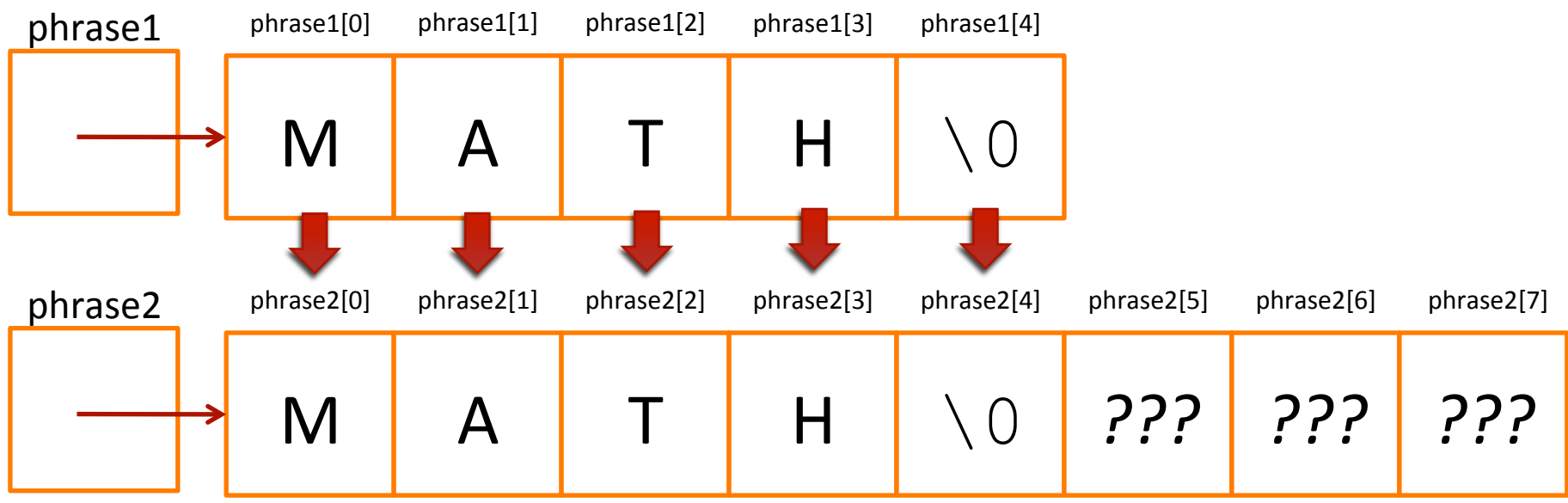

**Computer Systems and Networks Spring 2013** 

### **String Concatenation**

- 7 char  $phrase1[8] = "Comp";$
- 7 char phrase $2[] = "Sci";$

### ! **strcat(phrase1, phrase2);**

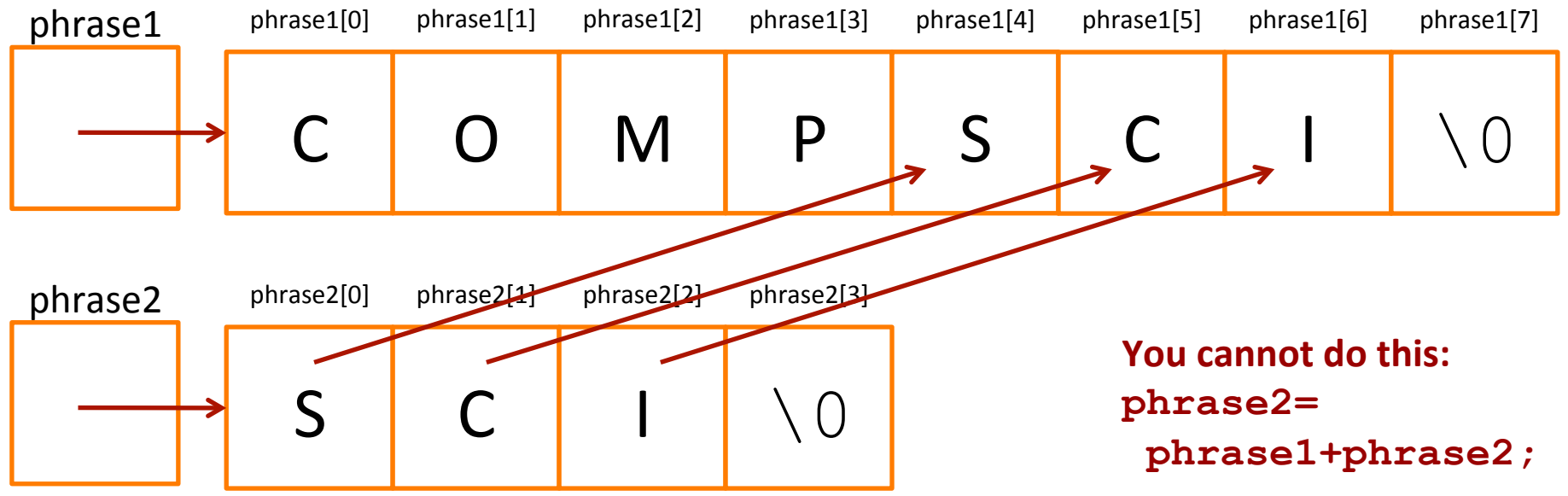

**Computer Systems and Networks Spring 2013** 

## ctype Library

- **7** Useful for character manipulation
- $\lambda$  #include <ctype.h>
- 7 toupper (char) / tolower (char) Converts character to uppercase or lowercase
	- **7** Example:

```
char c = \text{topper}(a');
printf ("%c", c); // A
```
## ctype Library

- $isalpha (char) Is the character a letter?$  $\overline{\phantom{a}}$
- isdigit (char)  $-$  Is the character a number 0-9? 7
- $i$ **sspace (char)**  $-$  Is the character whitespace? 7 (space or newline character)
- $is punct(char) Is the character punctuation?$  $\overline{\phantom{a}}$ (technically, a visible character that is not whitespace, a letter, or a number)
- ... and several other variations Я.

21

**Computer Systems and Networks Spring 2013** 

!

### Memory Allocation with malloc()

- $\pi$  #include  $\langle$ stdlib.h>
- ! void \* **malloc**(int size)
	- **Allocate** region in memory (aka "new")
	- **7** Argument: Size of region in bytes to allocate
	- 7 Return value: Pointer to the region
- ! void **free**(void \* ptr)
	- **7** De-allocate region in memory (aka "delete")
	- $\lambda$  Argument: Pointer to the region

### Memory Allocation with malloc()

### ! void \* **calloc**(int count, int size)

- **7** Basically the same as malloc!
	- Imagine you want an array of elements...
- $\lambda$  Argument 1: # of elements to allocate
- **7** Argument 2: Size of each element in bytes
- **7** Return value: Pointer to the region

### Memory Allocation with malloc()

### ! void \* **realloc**(void \*ptr, int size);

- **7 Resize** a dynamic region of memory
	- **Note that it might move to a new address!**
- $\lambda$  Argument: Pointer to the original region
- **7** Argument 2: Desired size in bytes of new region
- $\lambda$  Return value: Pointer to the new region
	- It might be at the same address if you made it smaller
	- $\blacktriangleright$  It might be at a new address if you made it larger

#### Who implemented malloc()?  $\overline{\phantom{a}}$

- C Standard Library: #include <stdlib.h> 7
- **There are different C Standard Library** implementations!
	- Android: Bionic
	- Apple: BSD-based / Proprietary 7
	- Microsoft: Proprietary C Runtime Library 7
	- Linux: GNU C Library (glibc)  $\overline{\boldsymbol{z}}$ http://www.gnu.org/software/libc/

- Where does the malloc () memory come from? 7
- The **Heap:**  $\overline{\phantom{a}}$ 
	- A region of memory for dynamic memory allocation 7
	- Per-process each program gets its own heap 7
	- Managed by malloc() and related functions 21
	- Different from the stack, which is for static variables 7 (known at compile-time)

#### malloc() outline: 71

- Call  $\text{malloc}$  () and request memory 1.
- 2.  $m$ alloc() checks existing heap size
	- Sufficient? Update bookkeeping to mark space as 7 "used" and return address to your program
	- Insufficient? 7
		- $1.$ **Call operating system** via  $brk() / nmap()$  to grow the heap (plus a little extra for future requests)
		- Update bookkeeping and return address to your  $2.$ program

### Why do we need to call free () after calling  $m$ alloc $()$ ?

- **Memory leak** 7
- 7  $malloc()$  cannot re-use that space ever, because its internal bookkeeping still thinks that region is used
- Will only be recovered upon terminating program 7
	- **7** Operating system wipes out all the memory allocated to your process (stack, heap, etc...)

### **OS creates virtual memory** space for process when started

- $\sqrt{7}$  Region is huge (full 32 or 64 bit space)
	- **7** Not fully mapped to physical memory
	- **7** Otherwise you could only fit 1 program in memory

#### OXFFFFFFFFFFFFFFFF (32 or 64 bit)

### *Virtual'Memory'Space'* for new process

#### OXFFFFFFFFFFFFFFFF (32 or 64 bit)

- $\pi$  OS loads in the program from disk!
- **7** "Text" region
	- **7** Program code
- 7 "Data" region
	- **7** Program fixed **data&**

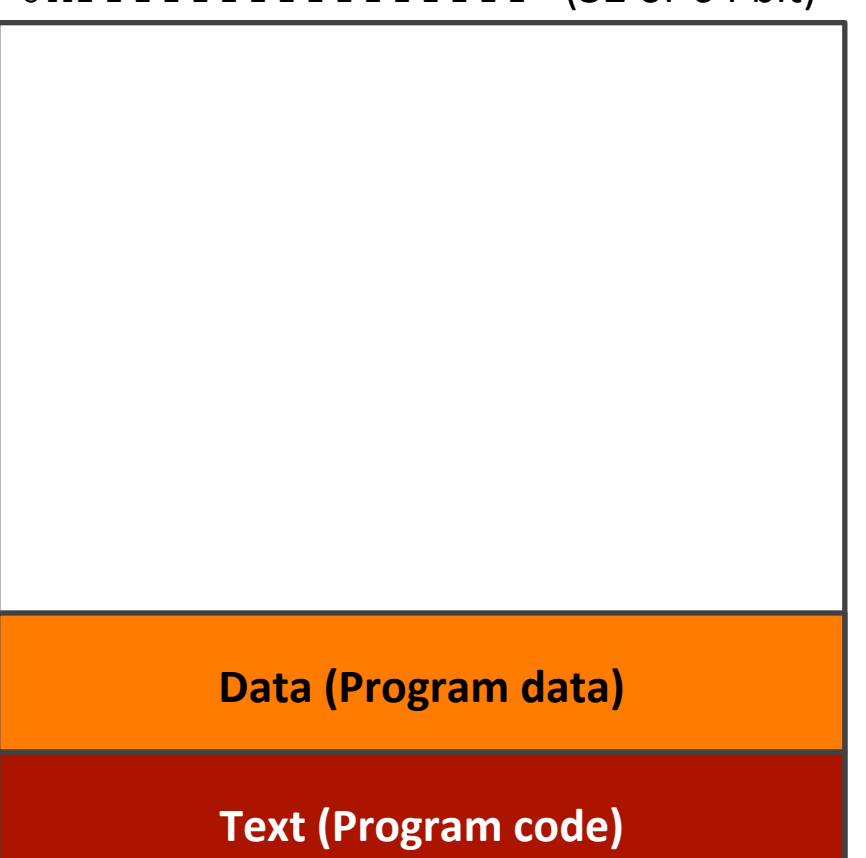

**7** Stack created to track program function calls and local variables!

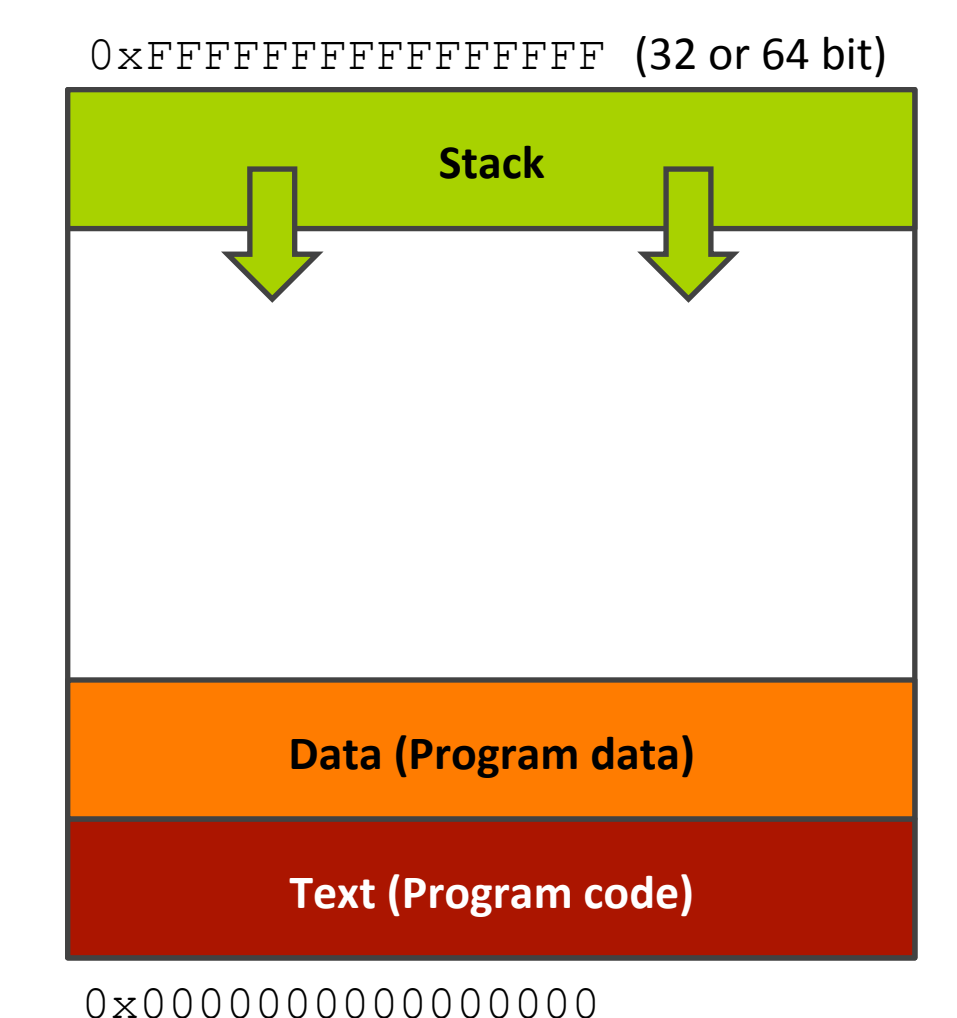

**Computer Systems and Networks Spring 2013** 

**32&**

- **7 Heap** created to store dynamic memory from malloc() and related functions
- $\sqrt{2}$  Not to scale this unused region is **huge!**

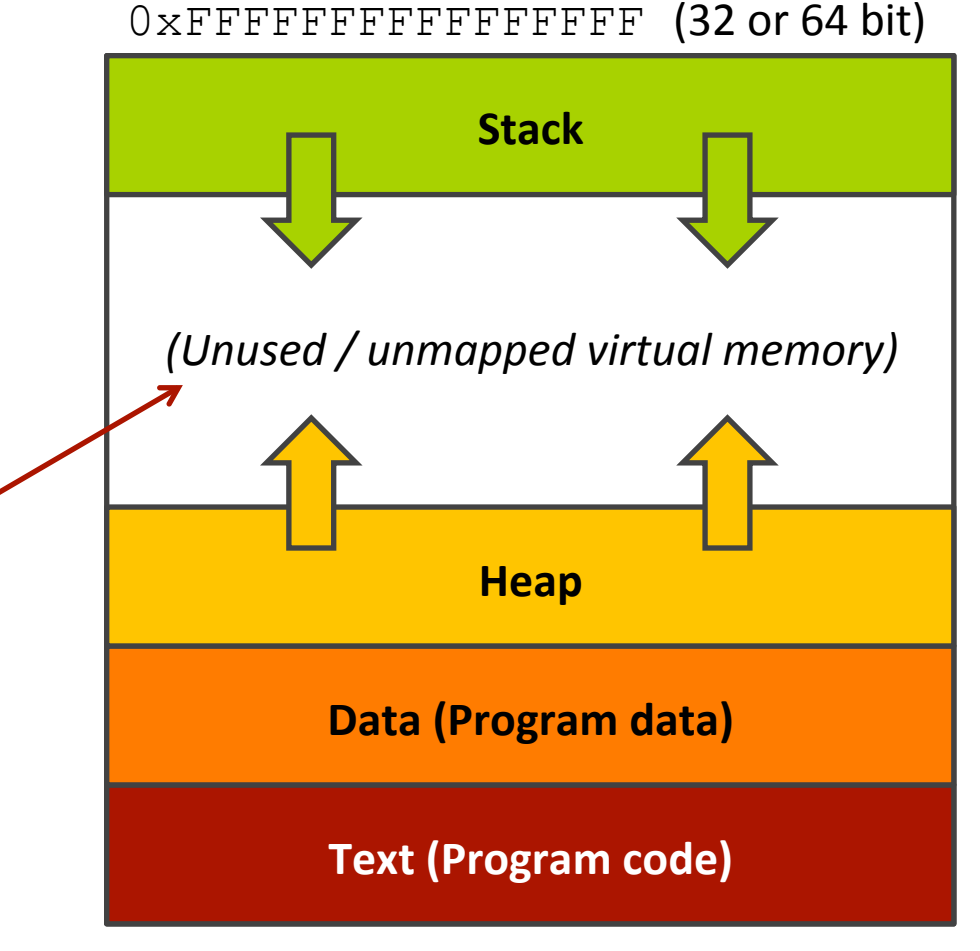

- **7** Program starts running!
- 7 malloc() allocates some memory

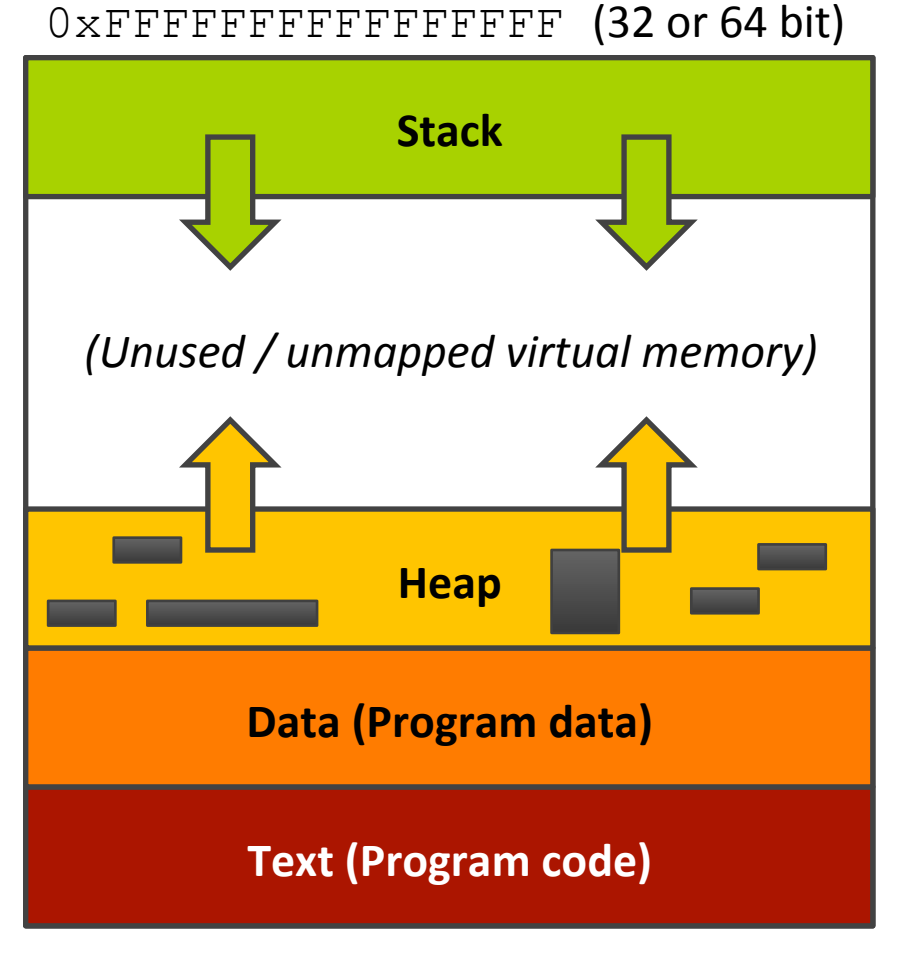

0x00000000000000000

- **7** Original heap space eventually fills up
- $\lambda$  malloc() *requests* additional space from the kernel by using  $brk()$ system call

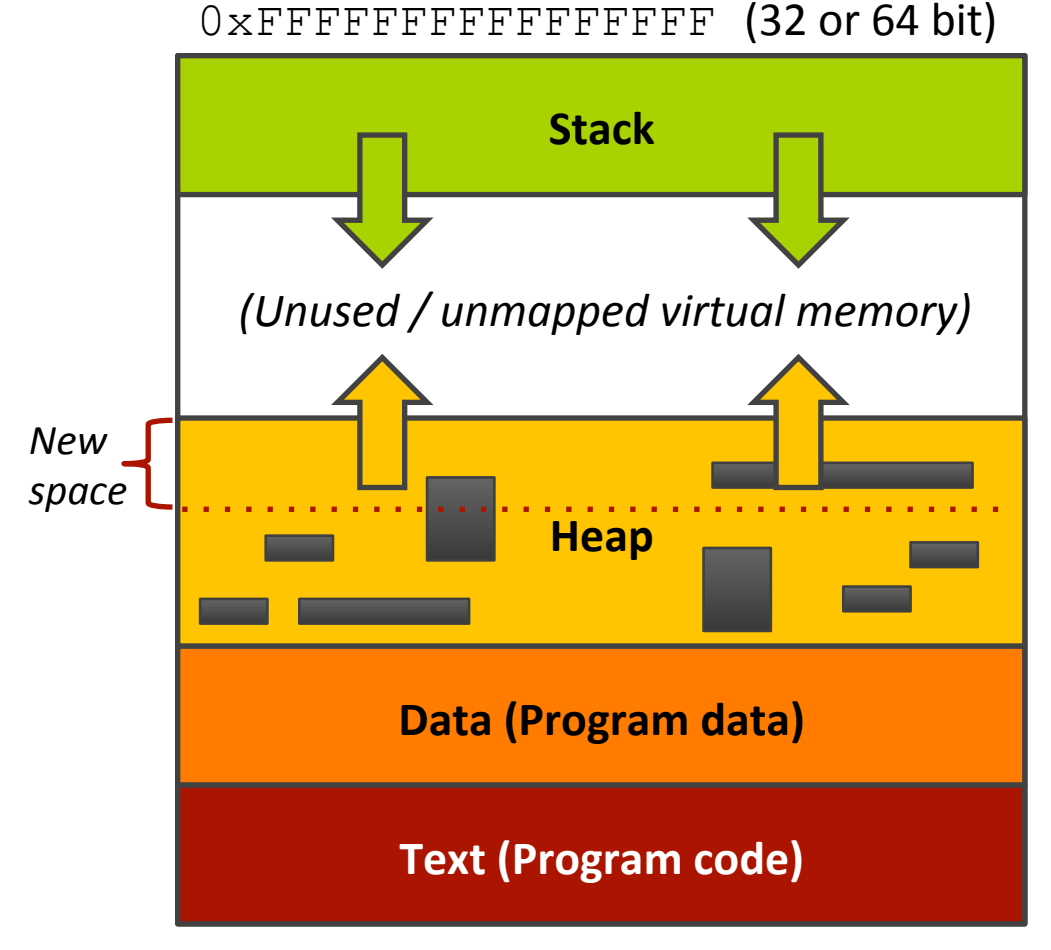

### ! free() deallocates blocks from the heap!

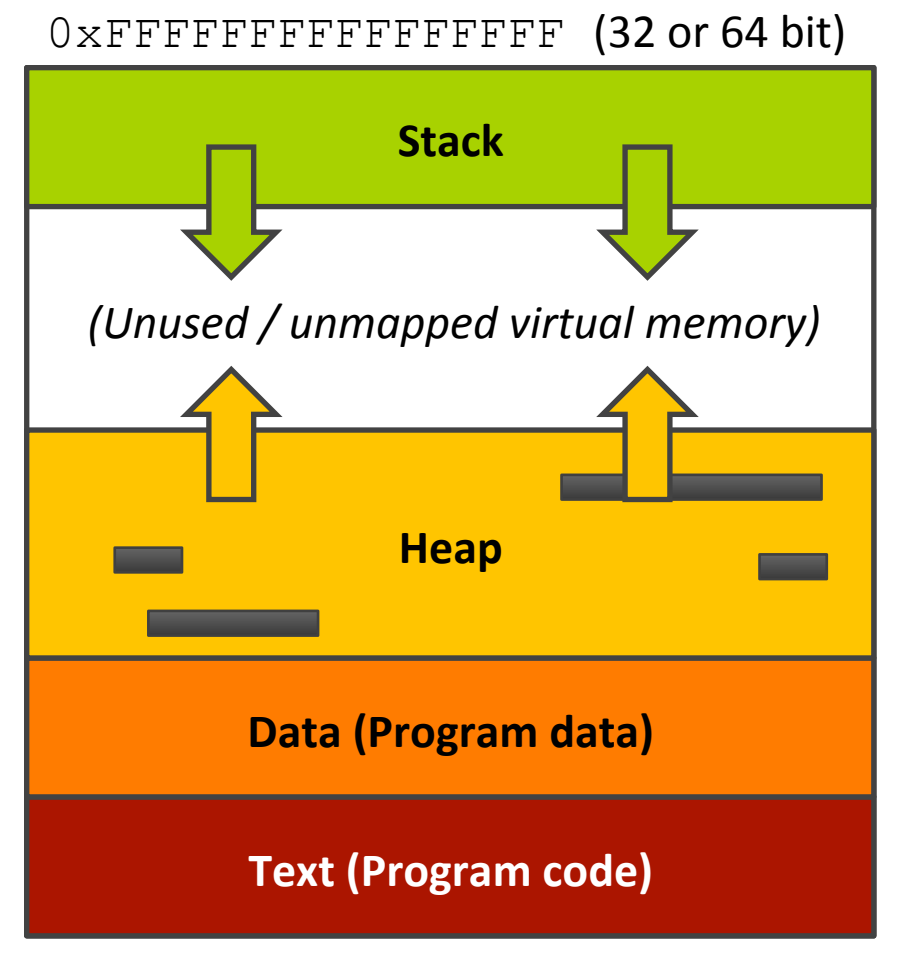

0x00000000000000000

- **7** Program terminates!
- **7** OS expunges entire virtual address space
	- **7** Everything is deleted!

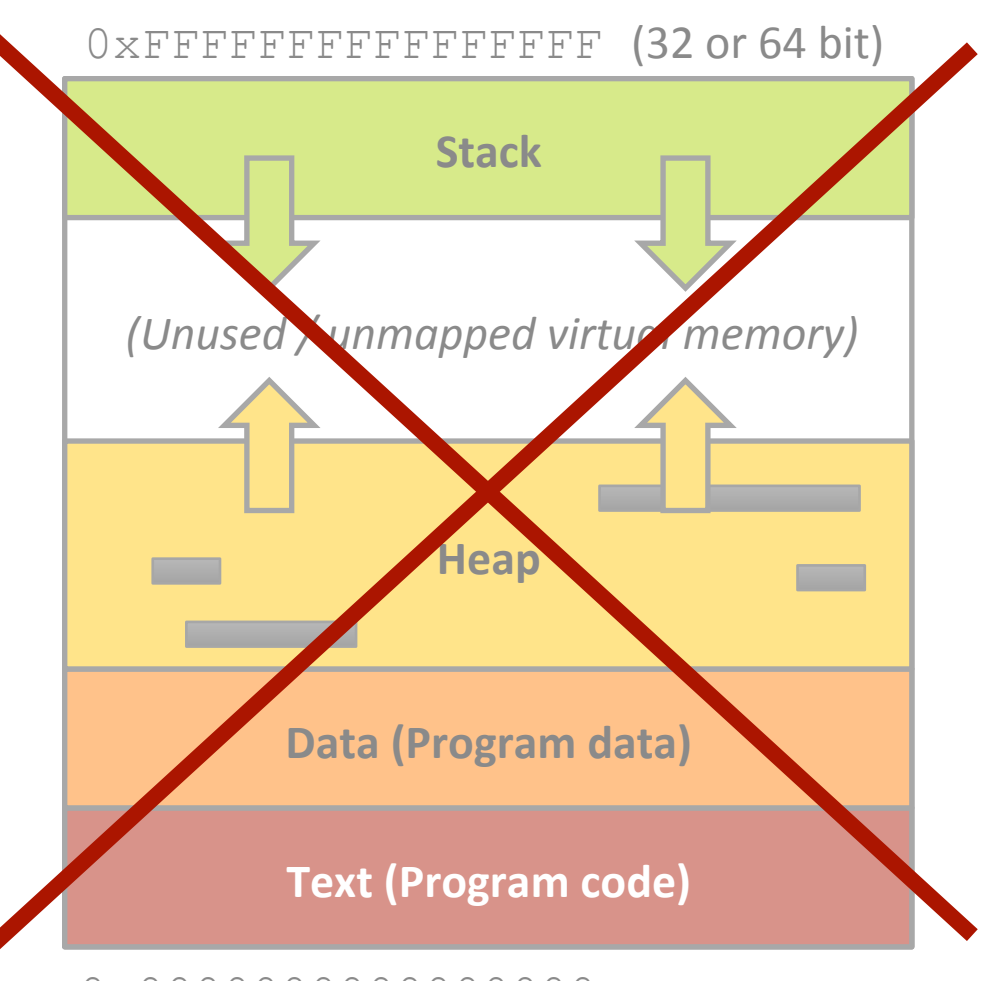

### Buffer Overflow Vulnerability

### **7 What is a buffer overflow bug?**

- 7 char buf1 $[8]$ =""; char buf2 $[8]$ =""; strcat(buf1, "excessive");
- **T** End up overwriting two characters beyond  $but1!$

### Buffer Overflow Vulnerability

### $\sqrt{2}$  Why is a buffer overflow bug dangerous?

- **7** What is beyond my buffer in memory?
	- **7** Other variables and data? (probably buf2)
	- $\pi$  The stack? (further out)
	- **7** The return address to jump to after my function **finishes?**!!
- $\blacktriangleright$  If app is running as administrator, attacker now has full access!

- Limitless opportunities in C for errors regarding  $\overline{\phantom{a}}$ memory  $\odot$ 
	- Forgetting to  $free()$  some dynamic memory 7
	- 7 Trying to  $free()$  dynamic memory more than once
	- Losing a pointer to dynamic memory (memory is "lost") 7
	- Accessing array elements past the end of the array 7
	- Mis-calculating array pointers that miss their desired 7 target
- Will learn a tool (*Valgrind*) in Lab 5 to analyze your  $\overline{\phantom{a}}$ program and detect / trace errors

### What's the Error?

```
char *a = \text{malloc}(128*sizeof(char));char *b = \text{malloc}(128 \times \text{sizeof}(\text{char}));
b = a;
free(a);
free(b);
```
### What's the (Potential) Error?

char  $*a = \text{malloc}(128*sizeof(char));$ 

dataLen = <some value...>

// Copy "dataLen" bytes // starting at \*data to \*a memcpy(a, data, dataLen);

### What's the Error?

### ptr = (char \*) malloc(strlen(string\_A)); strcpy(ptr, string A);

### What's the Error?

```
int *get_ii() 
\{int ii = 2; // Local stack variable
   return ⅈ
} 
main() 
{ 
   int *ii; 
  ii = get ii();
   ... Do stuff using ii pointer 
}
```
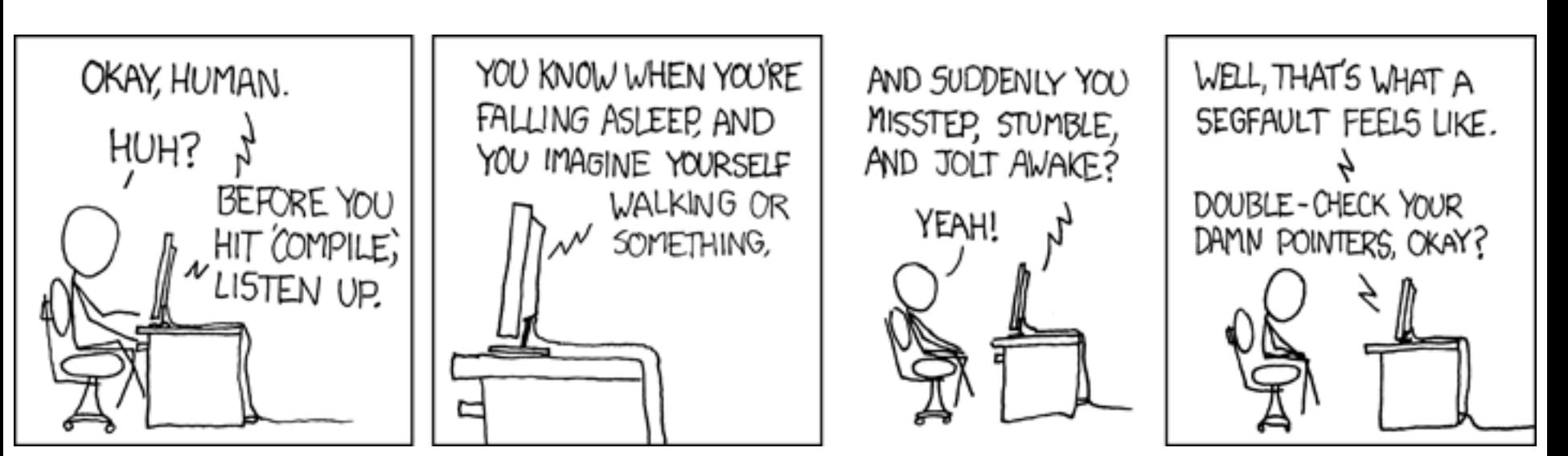

http://xkcd.com/371/

### **7 What's a NULL pointer?**

- Pointer value is 0x000000000
- *A* Meaning is that the pointer is not pointing anywhere!

### **7 What happens if you deference a NULL pointer?**

- **7** Telling the computer to read from (or write) to the value stored in the pointer, which is 0x000000000
- **7** Behavior undefined and generally unpleasant on various computer systems

### "Segfault" = Segmentation Fault

- **7** Your program tried to read or write a *virtual memory address* that is not allowed
	- $\lambda$  Tried to read memory outside of program bounds?
	- $\lambda$  Tried to write read-only memory regions? (used for program data)
- **7 "Segmentation**" was the name of an old system (back before Intel 386 processors) used to divide physical computer memory into many virtual address regions, one per application process
	- **7** The Segfault name stuck even though we now use paging to manage virtual memory